# **RELEASE NOTICE FOR SWAR STUDIO 3**

## **Version 3.1.0**

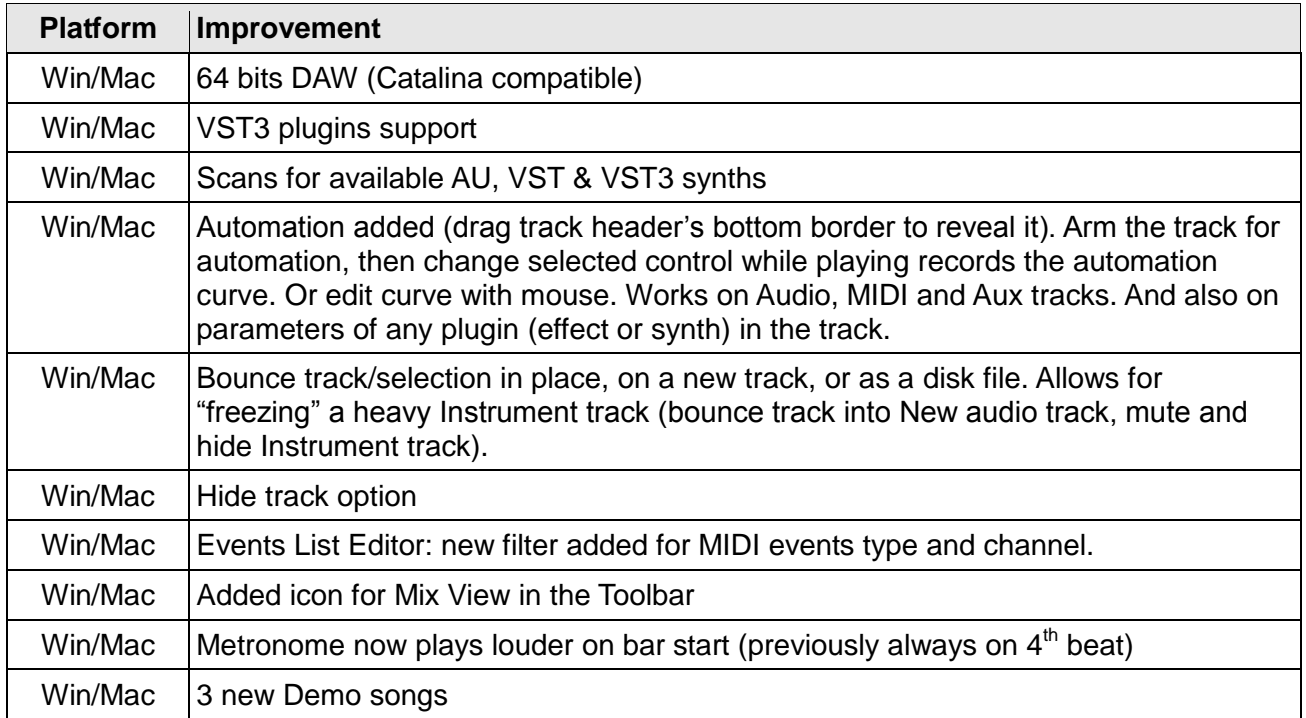

#### **Version 3.0.2**

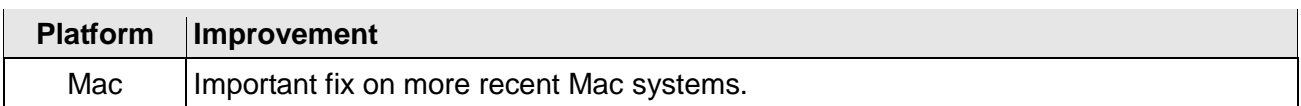

## **Version 3.0.1**

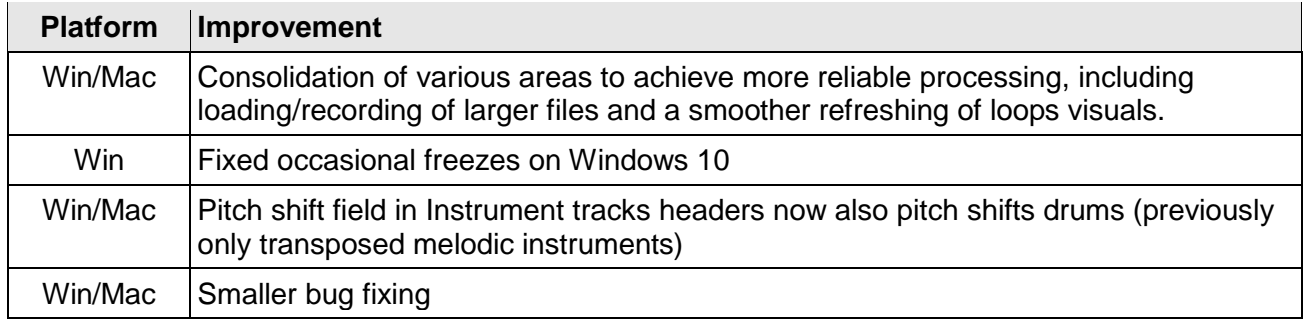

#### **Version 3.0.0**

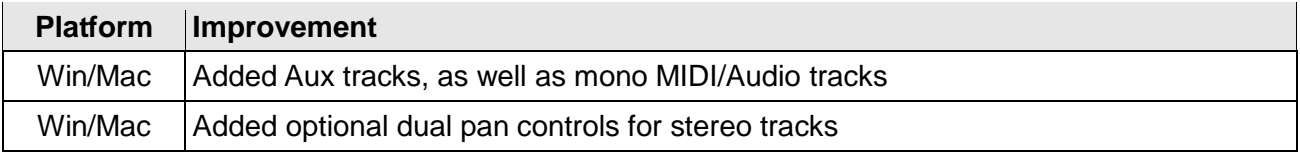

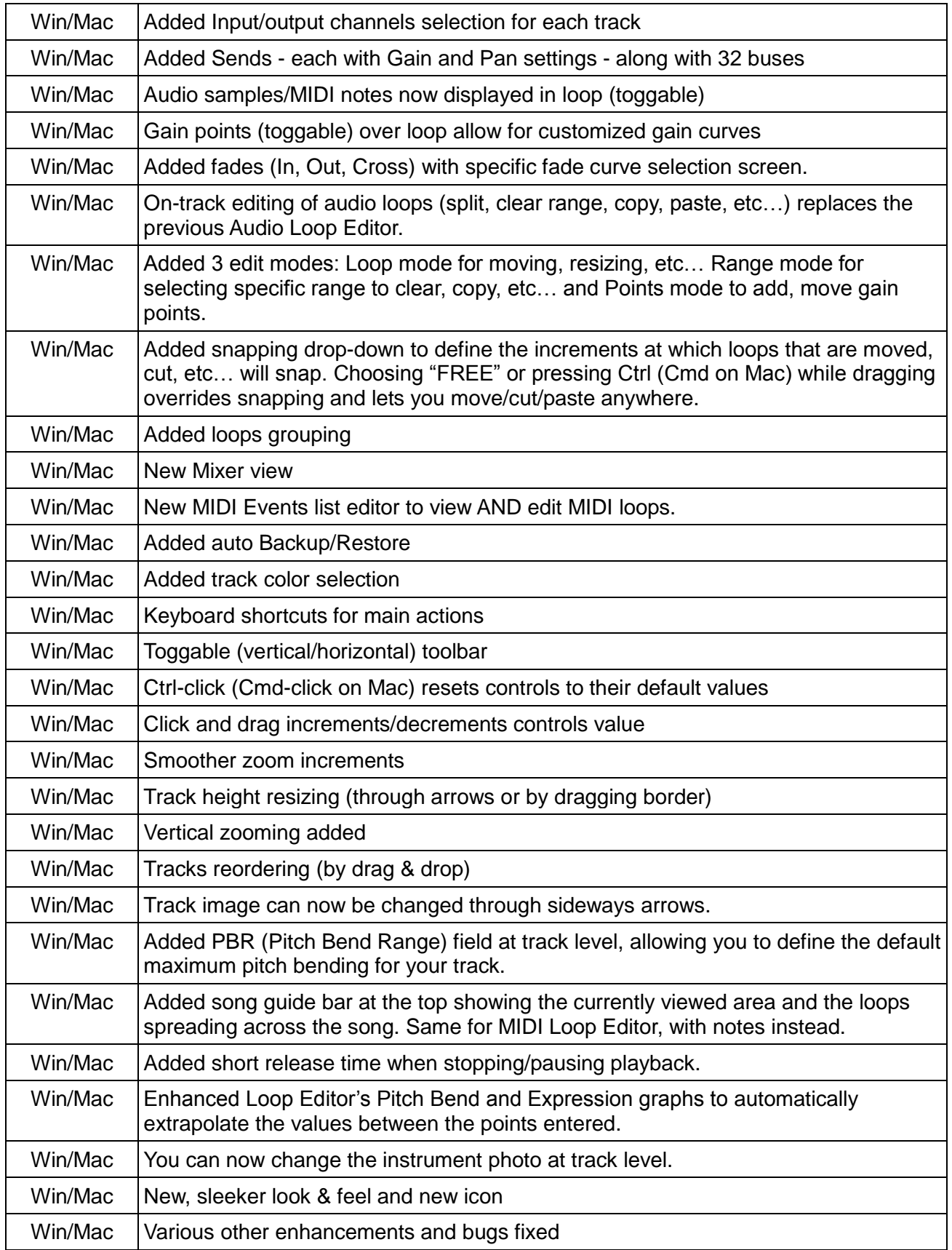